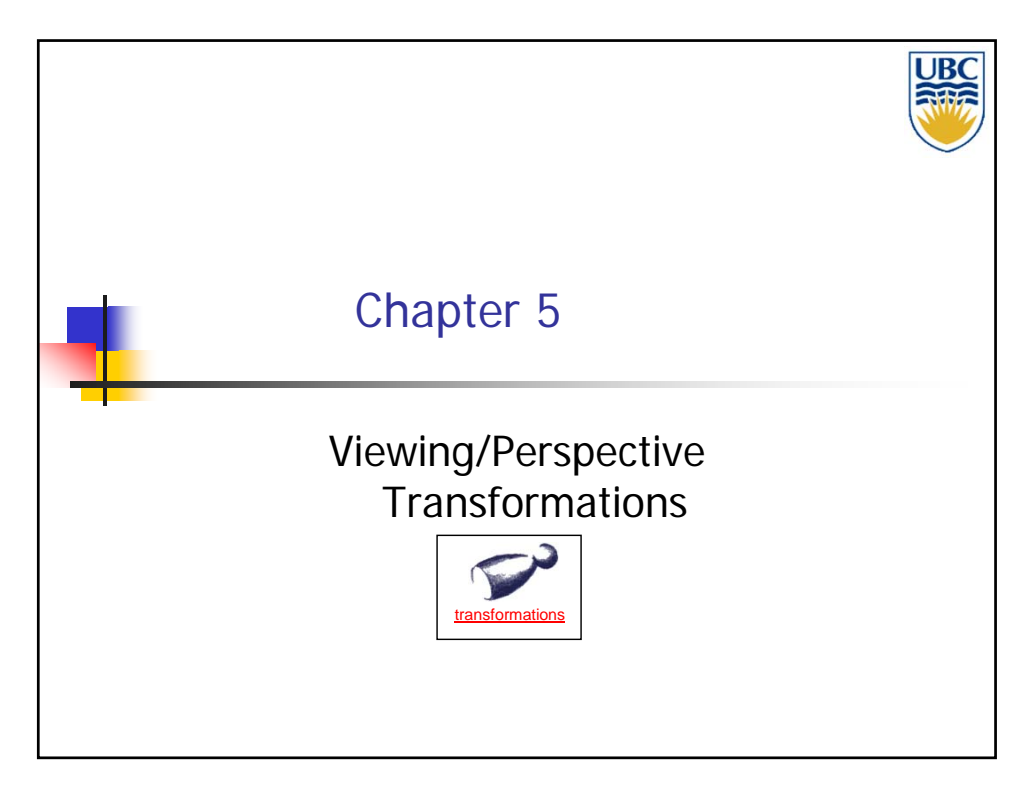

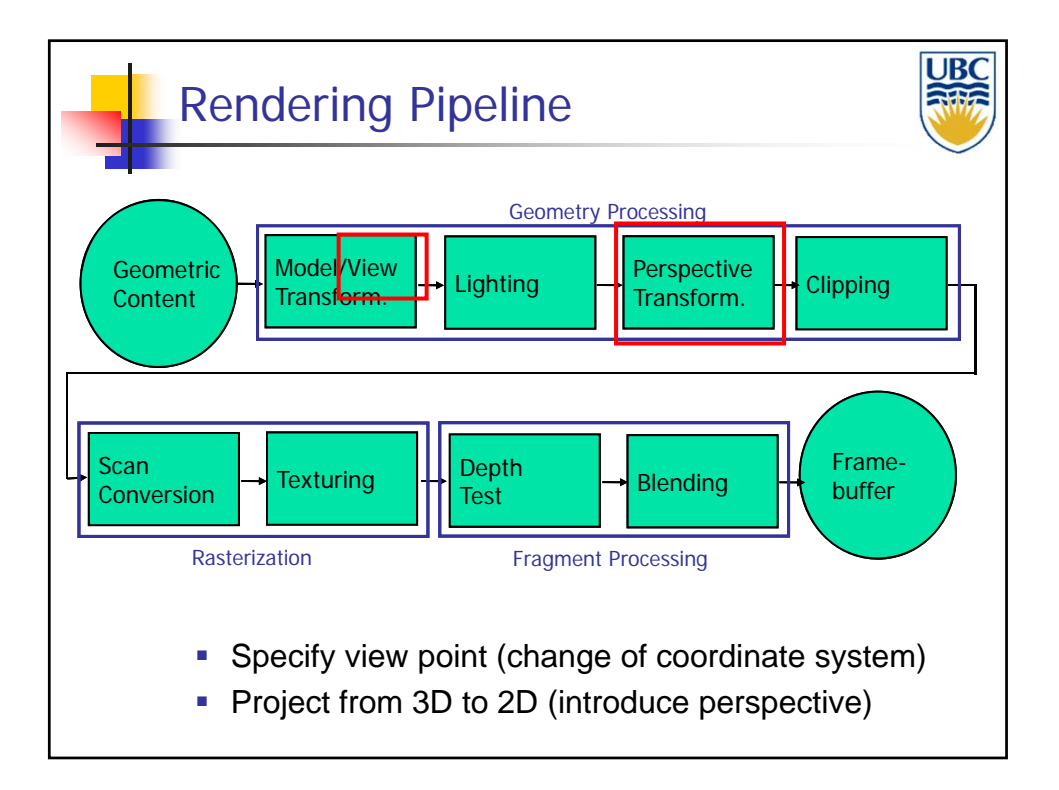

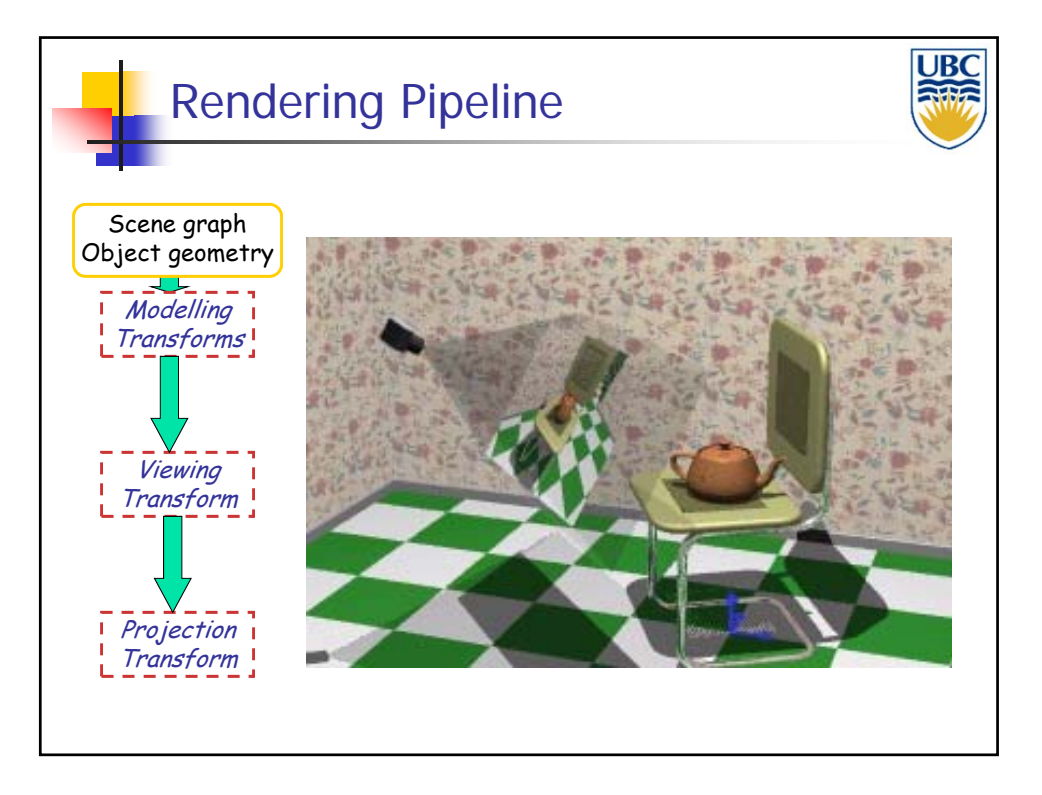

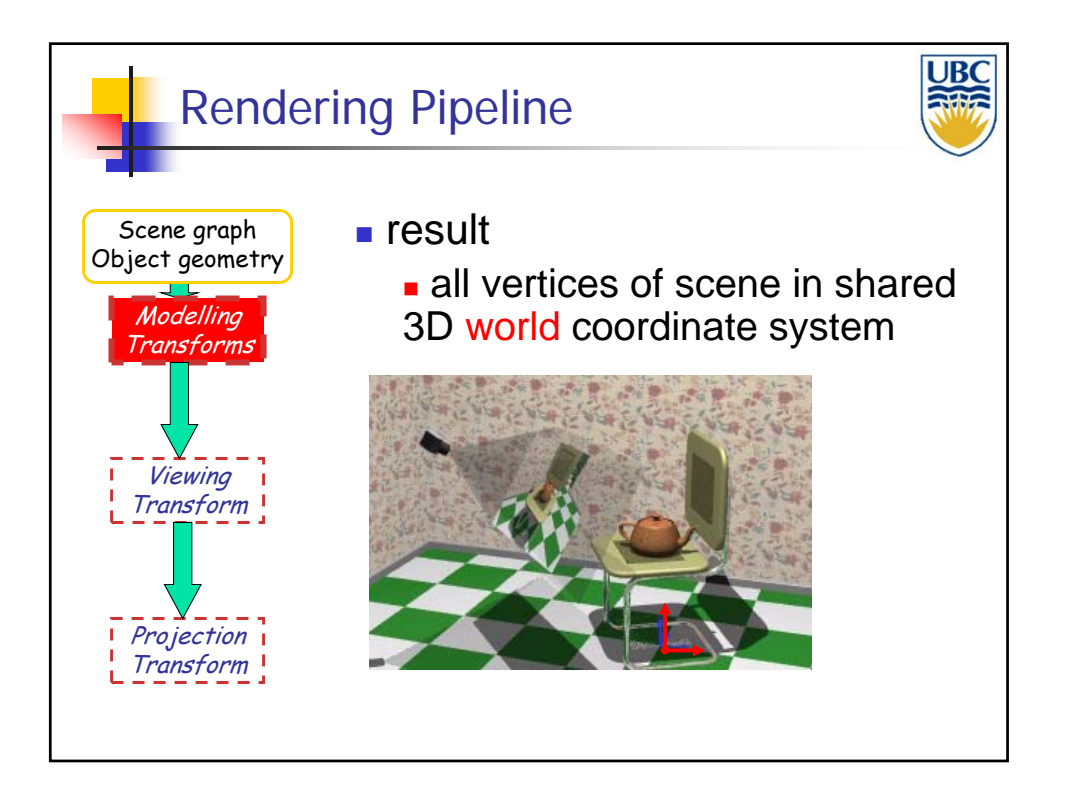

**Copyright 2012, A. Sheffer, UBC**

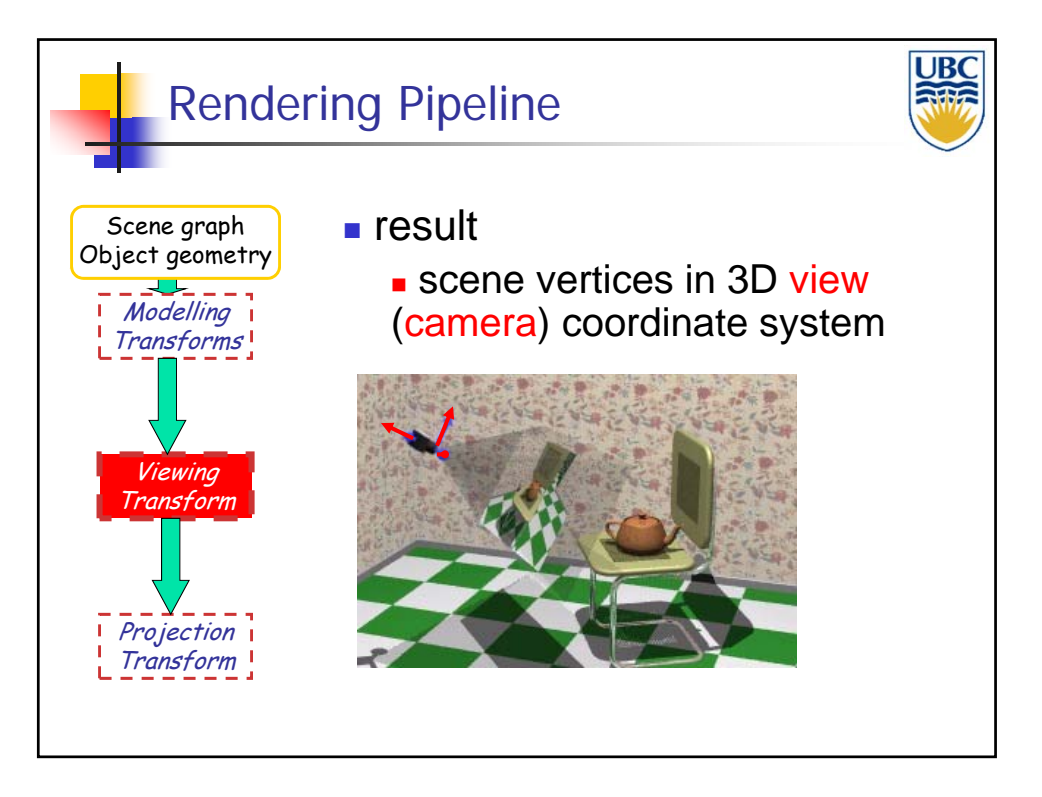

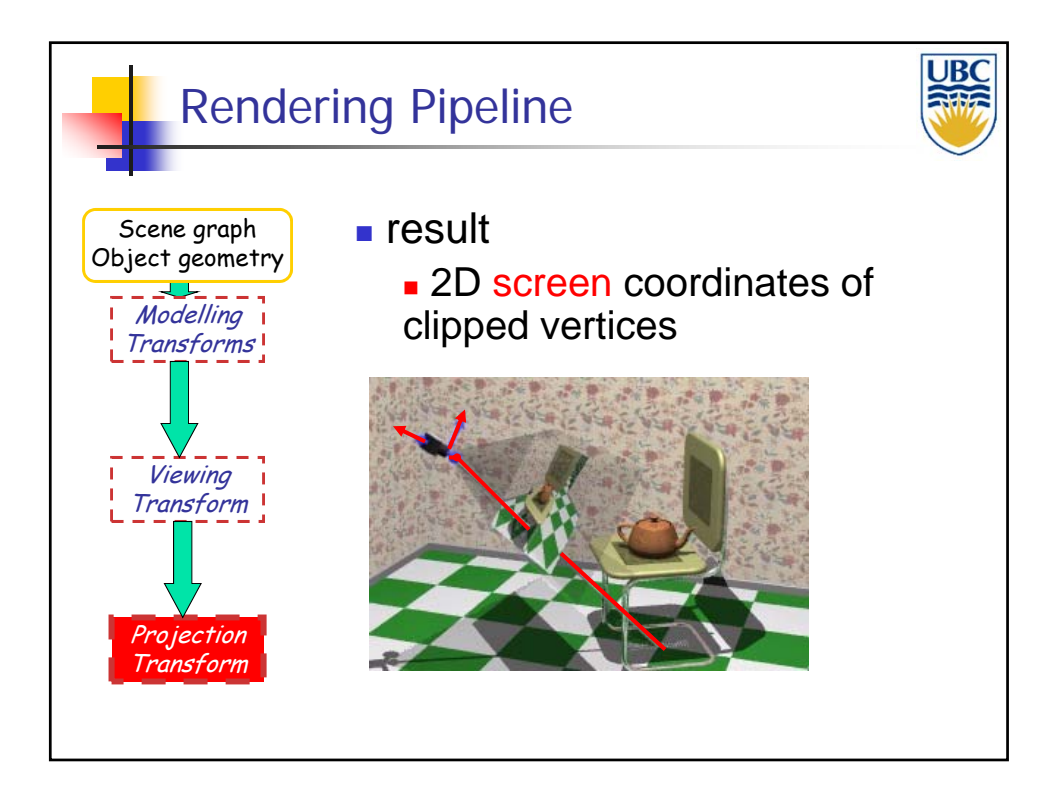

### *Transformations: Viewing & Perspective*

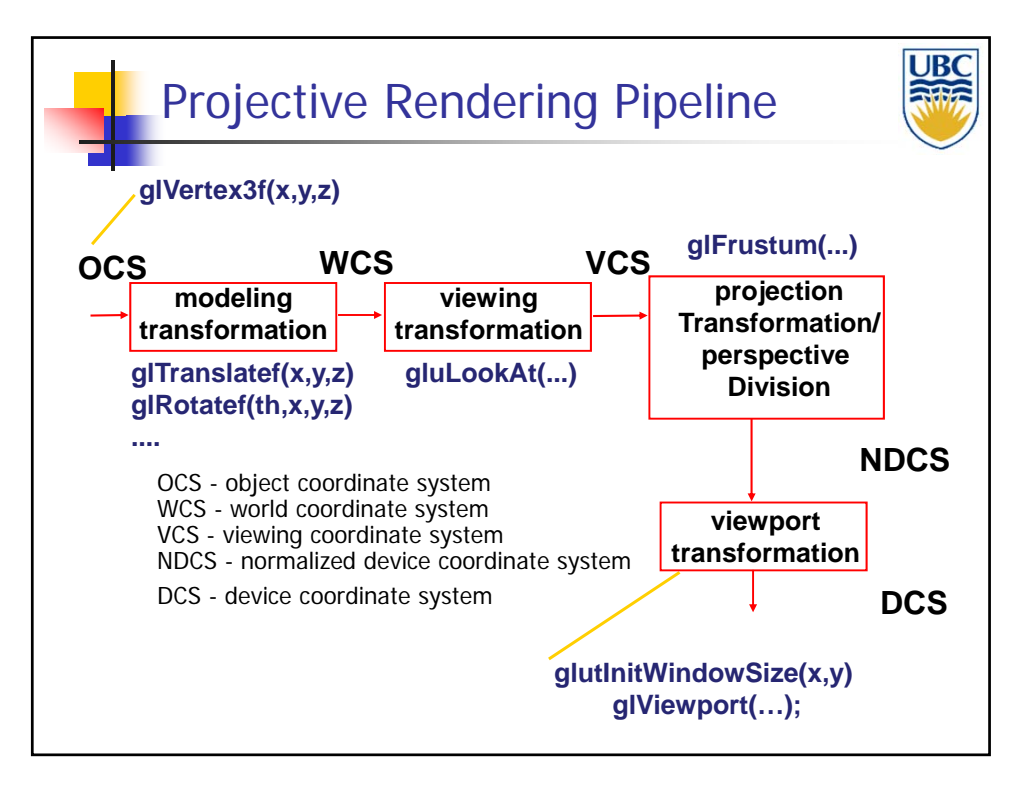

![](_page_3_Figure_3.jpeg)

#### *Transformations: Viewing & Perspective*

![](_page_4_Figure_2.jpeg)

![](_page_4_Figure_3.jpeg)

![](_page_5_Figure_2.jpeg)

![](_page_5_Figure_3.jpeg)

![](_page_6_Figure_2.jpeg)

![](_page_6_Figure_3.jpeg)

![](_page_7_Figure_2.jpeg)

![](_page_7_Figure_3.jpeg)

**Copyright 2012, A. Sheffer, UBC**

*Transformations: Viewing & Perspective*

![](_page_8_Figure_2.jpeg)

![](_page_8_Figure_3.jpeg)

### *Transformations: Viewing & Perspective*

![](_page_9_Figure_2.jpeg)

![](_page_9_Figure_3.jpeg)

![](_page_10_Figure_2.jpeg)

![](_page_10_Picture_3.jpeg)

#### *Transformations: Viewing & Perspective*

![](_page_11_Figure_2.jpeg)

![](_page_11_Figure_3.jpeg)

![](_page_12_Figure_2.jpeg)

![](_page_12_Figure_3.jpeg)

![](_page_13_Figure_2.jpeg)

![](_page_13_Figure_3.jpeg)

#### *Transformations: Viewing & Perspective*

![](_page_14_Figure_2.jpeg)

![](_page_14_Figure_3.jpeg)

![](_page_15_Figure_2.jpeg)

![](_page_15_Figure_3.jpeg)

![](_page_16_Figure_2.jpeg)